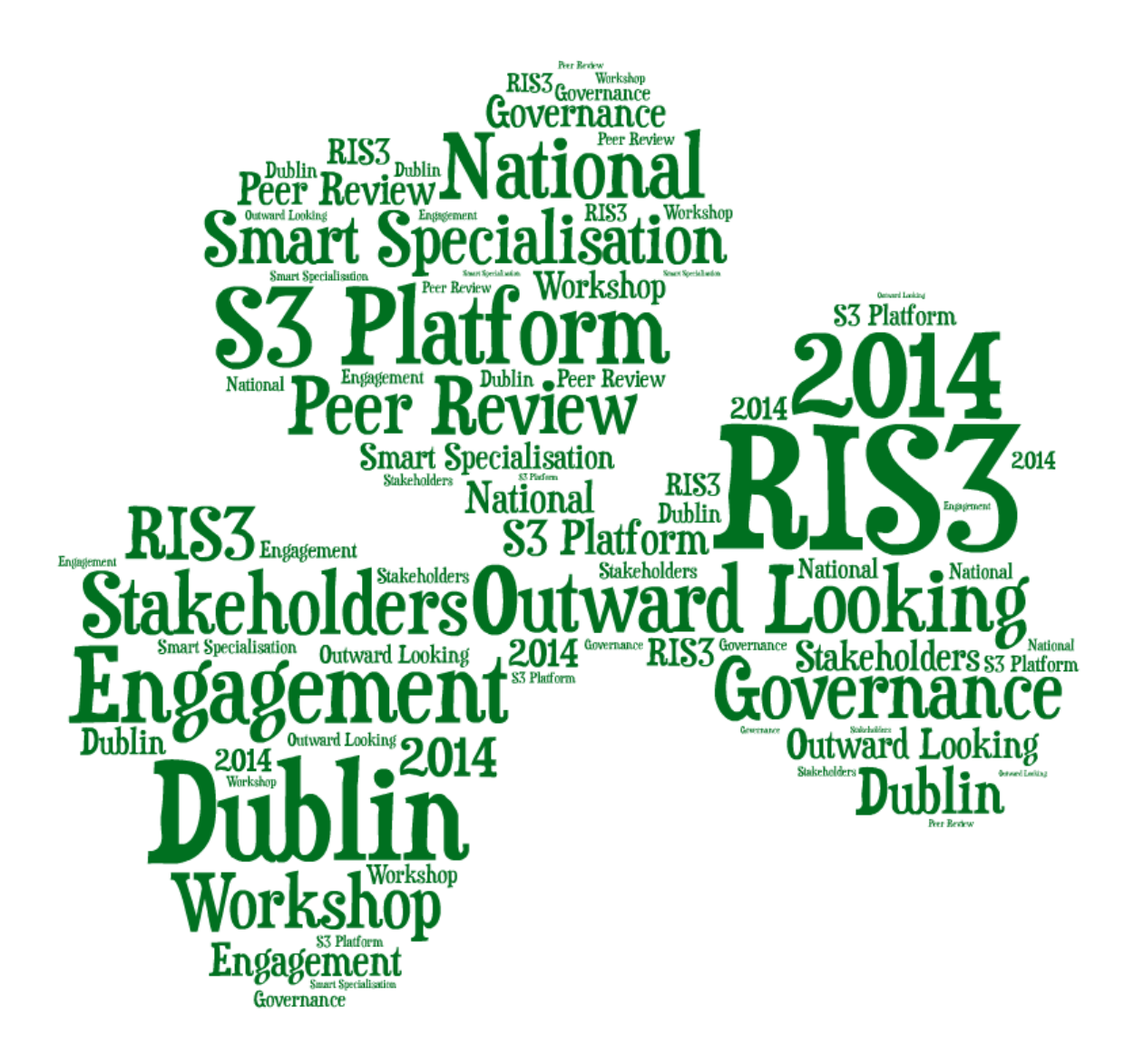

# S3 Peer Reviews: Learning together

**Dr. Ruslan Rakhmatullin** S3 Platform, IPTS, DG JRC, European Commission Dublin, Ireland, 3-4 July 2014

## Peer Review Workshops

#### **Implementing and reviewing a RIS3 is a continuous process:**

- Need to adapt and update the strategy
- Transnational learning learning from each other AND learning together
- Critical friends and critical buddies

Our past peer-review workshops: 1<sup>st</sup> Workshop in Seville (Jan 2012) 2<sup>nd</sup> Workshop in Seville (May 2012) …

14th Workshop in Riga (February 2014) 15th Workshop in Portorož (May 2014)

Our **current** national peer review event: **16th Workshop in Dublin (July 2014)**

**<http://s3platform.jrc.ec.europa.eu/peer-review>**

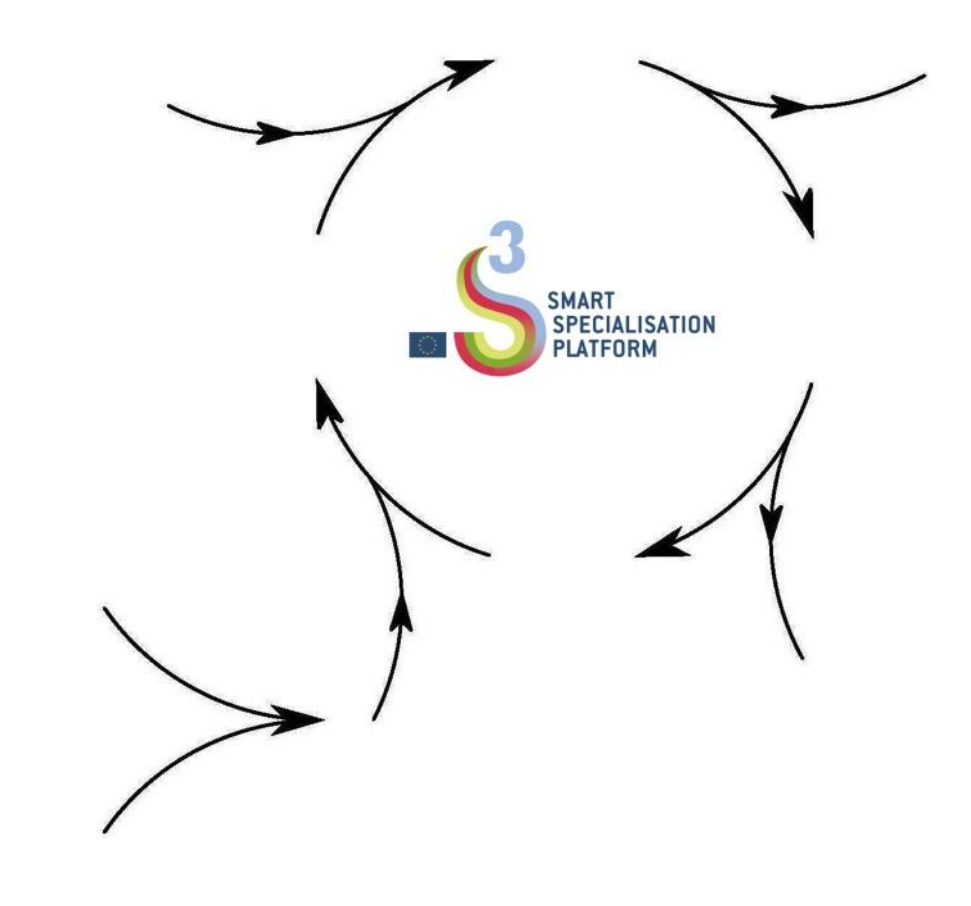

## S3 Peer Reviews are about mutual learning

#### *\* Friendly (yet critical) discussions that allow us all:*

- *Focus on specific objectives and issues/problems*
- *Build shared cognitive frameworks (common understanding)*

 *Discover good practices (and failed policies!)*

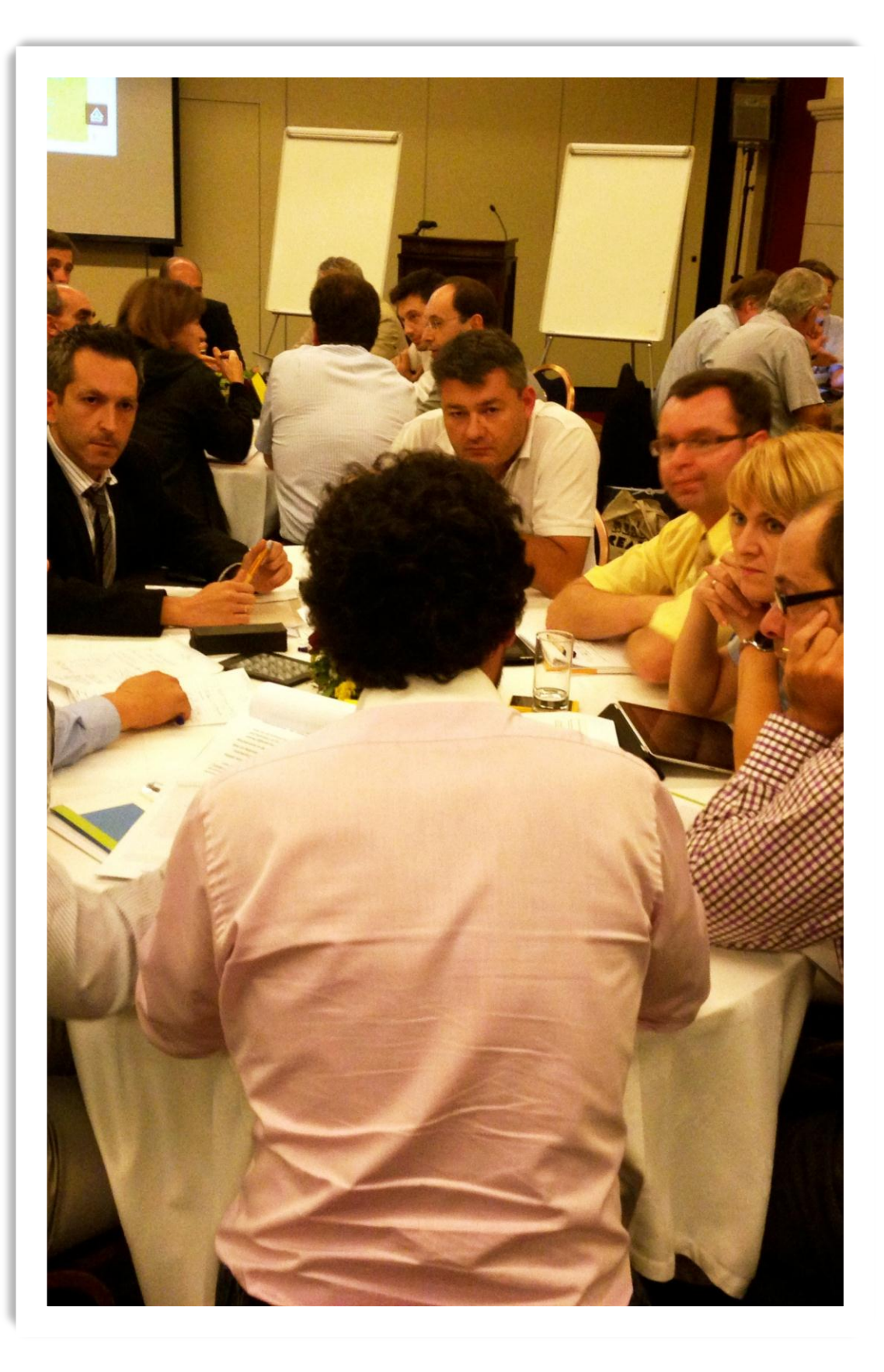

## Peer Review basics

 *\* Participants switch roles* (being peer-reviewed in one session, and becoming a reviewer/peer in another one)

 *\* Get some experience in evaluating RIS3/benchmarking:*

- *- Regions under review*
- *- Critical peers and buddies*
- *- Experts*

 *\* Integrating expertise/knowledge from a variety of sources (peers, invited experts, European Commission)*

*\* Feedback reports*

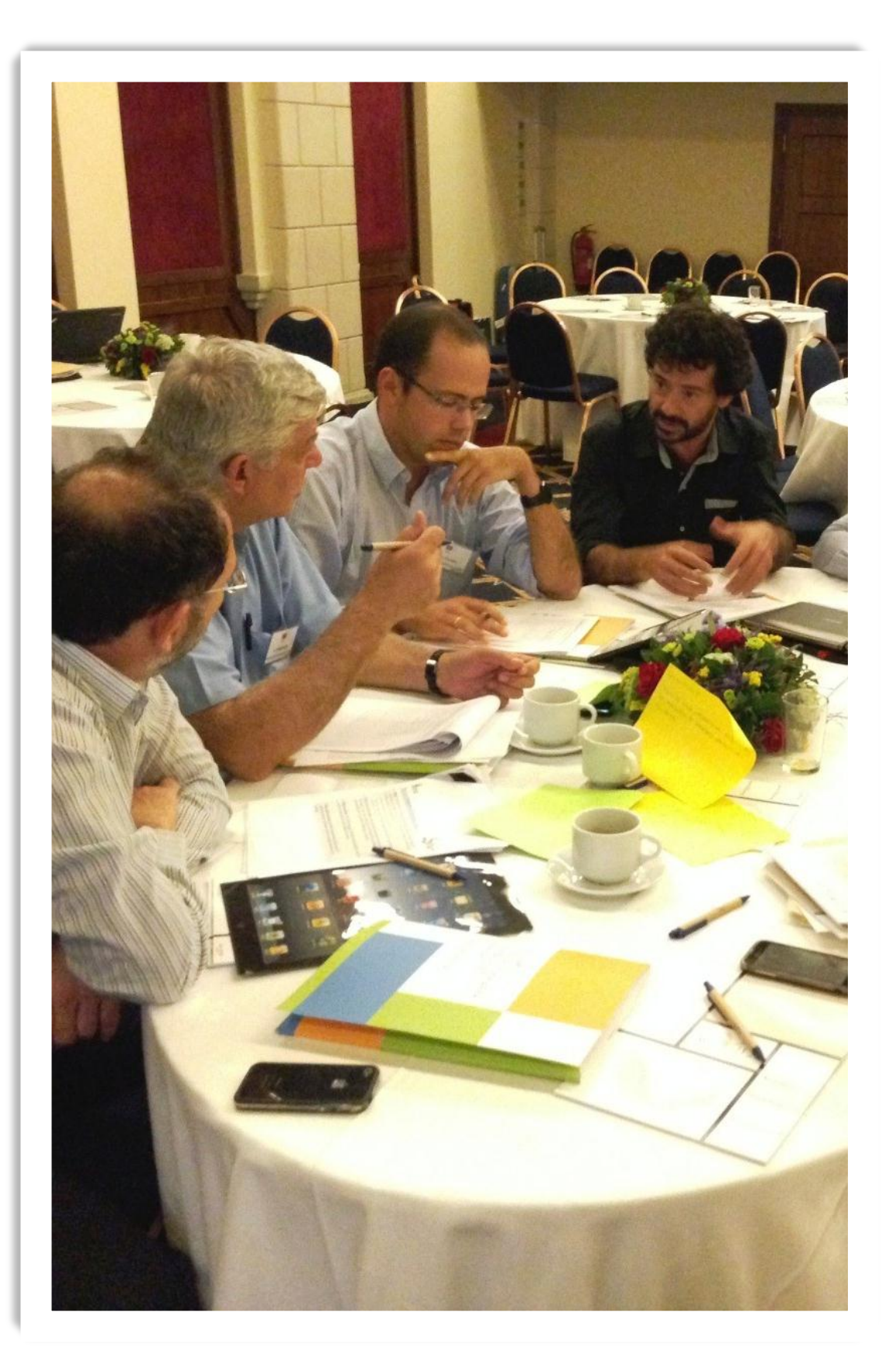

## 5 countries will be peer reviewed in Dublin

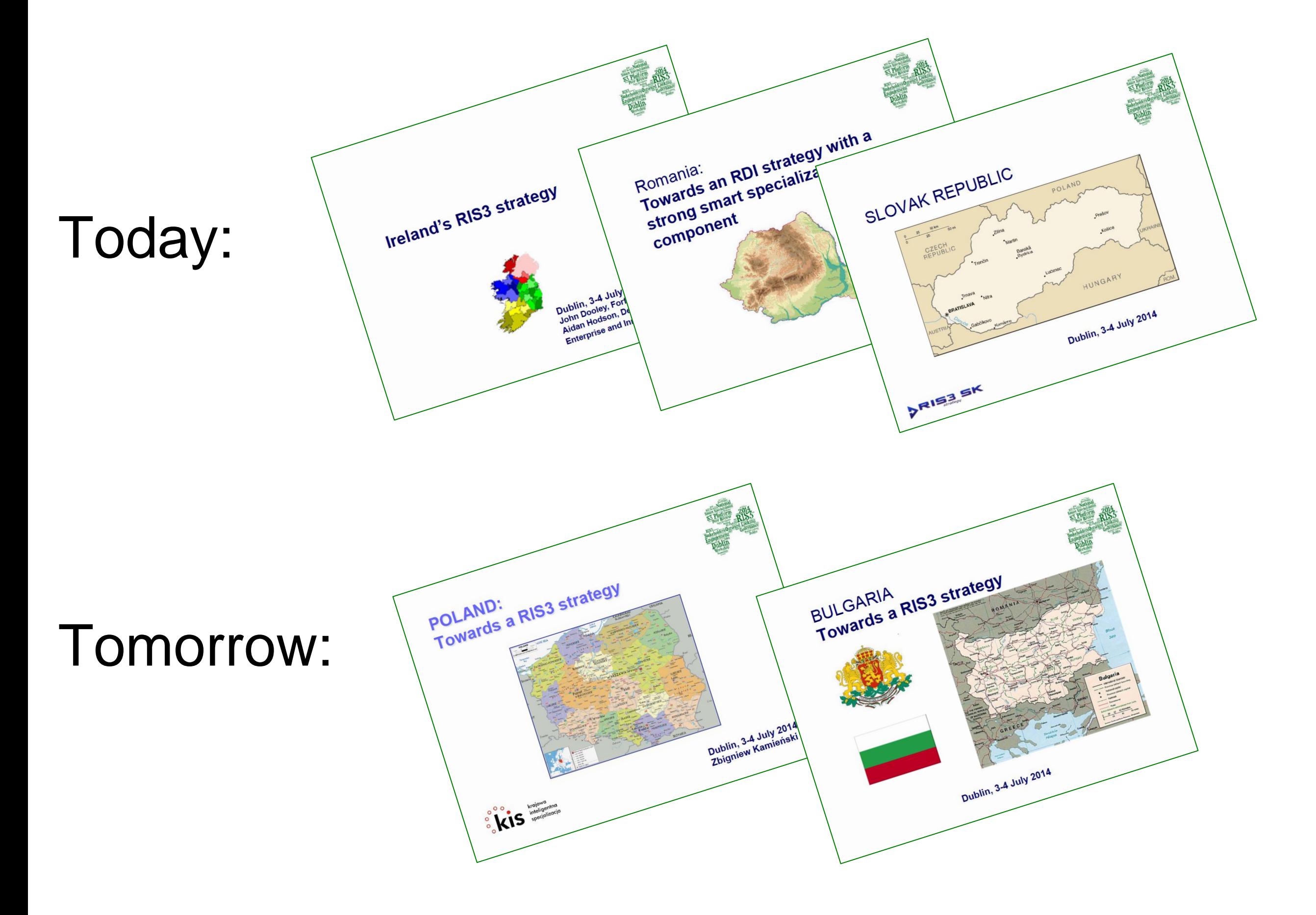

They have prepared specific questions to discuss with you…Quadruple and Evaluation Cuadruption isoming and the Covernant<br>Dominon issues to discuss? Governant<br>Dominon issues to discuss? Governant<br>Cuadruple Helix, and RIS3<br>Cuadruple Helix, and tion Questions we would like to discuss Monitoring and Evaluation and Sale of Monitoring and Process of Discovernance Questions we would like to discuss?<br>Questions for peer Sues to discuss?<br>Common issues to discuss? Questions for Peer For Peer issues Lurial Proud RISS<br>
monitoring and Evaluation<br>
Entrepreneurial Proud RISS<br>
Entrepreneurial Proud RISS<br>
Entrepreneurial and S Public Procurement and 53 and their synergies into practice in indicators for a set of result indicators for the material control output indicators for the material control output indicators in a set of result indicators in a set of result indicato It and the progressive of result indicators for the matric<br>of the syntem of the progressive of the production of the matric<br>of the syntem of the progressive of the production of the product of the product of the product of ent est designa set of rest The Main of the field-specific thematic areas?<br>The Movitoring the field-specific thematic areas?<br>A the Movitoring the progress of output indicators for<br>the Moving the field-specific thematic areas?<br>areas? Yow to design a s ent synergies into practic result specific thermatic areas?<br>
New to design a set of field specific areas?<br>
How to design a set of output indicators for<br>
the progression and the field specific thematic areas?<br>
areas? Now to  $\mathbf{r}$ A. The role of public prior The role of public Press **7RIS3.5K** 6

## What will happen during the peer review session?

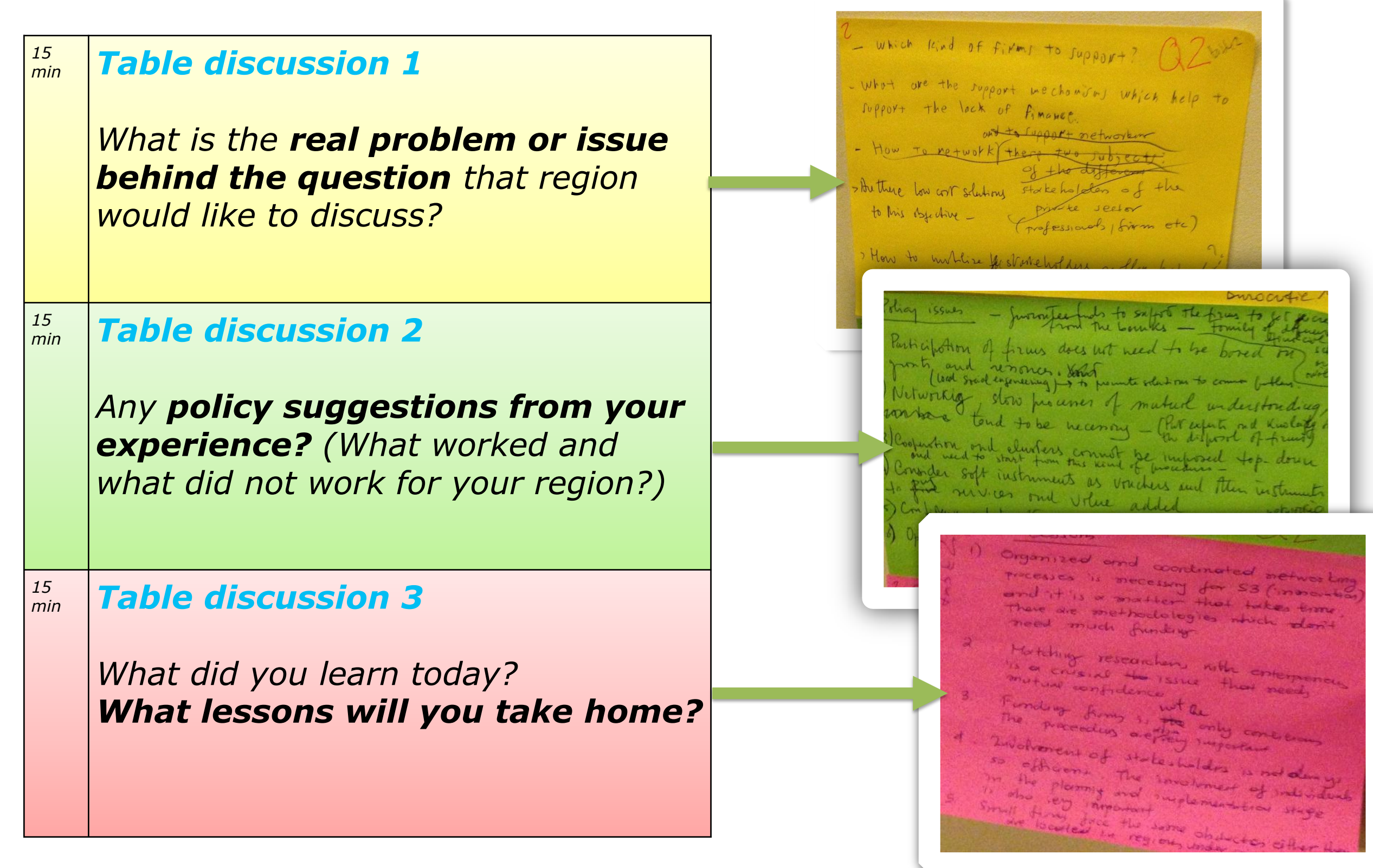

## Pro-Active Networking

#### **Today/tomorrow, you will** *meet peers* **from other EU regions and countries working on RIS3 related issues.**

- During this workshop, you will be able to *add new contacts* to your professional network of peers for possible cooperation in the future.
- **Think of how you could cooperate with these** *regions/countries* **in** the future:
- *Benchmarking* and comparison exercises with other regions?
- *Mutual learning exercises* with other regions?
- An INTERREG project?
- Start your own network that could be used later for tackling new policy issues?

#### • **Engage your peers pro-actively:**

- Make sure you *know people* at least at your table(s). Exchange business cards.
- After the workshop, *re-connect with other participants* (contact them via email, LinkedIn…)
	- With pro-active suggestions of possible cooperation,
	- Offer to share your experience in dealing with similar policy issues,
	- Start online forums discussing topics of common interest…

## Thinking together - engaging collective intelligence for better solutions

- **Attentive listening**
	- **Listening to understand** what is being said
	- Treat the **person next to you as a teacher.** What do they have to teach you that you do not know?
- **Intentional speaking** (speaking when one really have something to say)
	- Focus on **what matters. Say what you mean** and then stop. **Do not monopolise** the speaking time.
	- Share both positive and negative experiences. These are **equally important.**
- **Suspending assumptions** and judgements (listening without bias)
	- Contribute with your mind and heart. Allow yourself to be **both a professional and a human being**.
- Keep **networking** in mind
	- Think of possible ways to cooperate with these regions.

### Check out **Eye@RIS3** – an online database of RIS3 priorities

**The database is there to allow countries and regions find their unique niches, and to seek out potential partners for collaboration**

- Make sure **your country's/region**'**s contact details** are listed on the S3 Platform webpages

- Add **your country's/region**'**s (preliminary) S3 priorities** to the EYE@RIS3 database

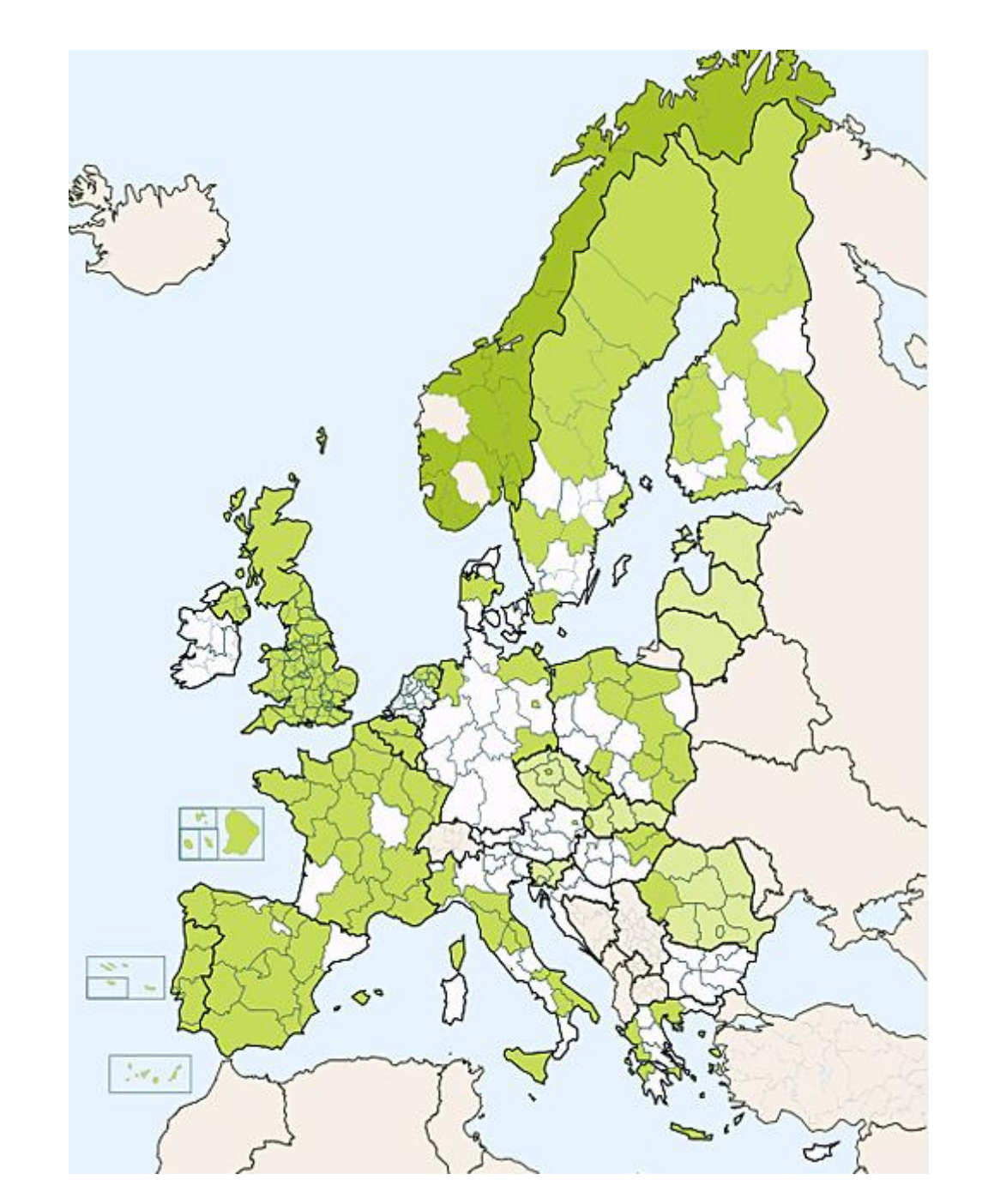

**EU Countries with encoded RIS3 Priorities: 13 EU Regions with encoded RIS3 Priorities: 126** Non-EU Regions with encoded RIS3 Priorities: 17

## Thinking together - engaging collective intelligence for better solutions

- **Linking ideas**
	- Doodle and **draw**

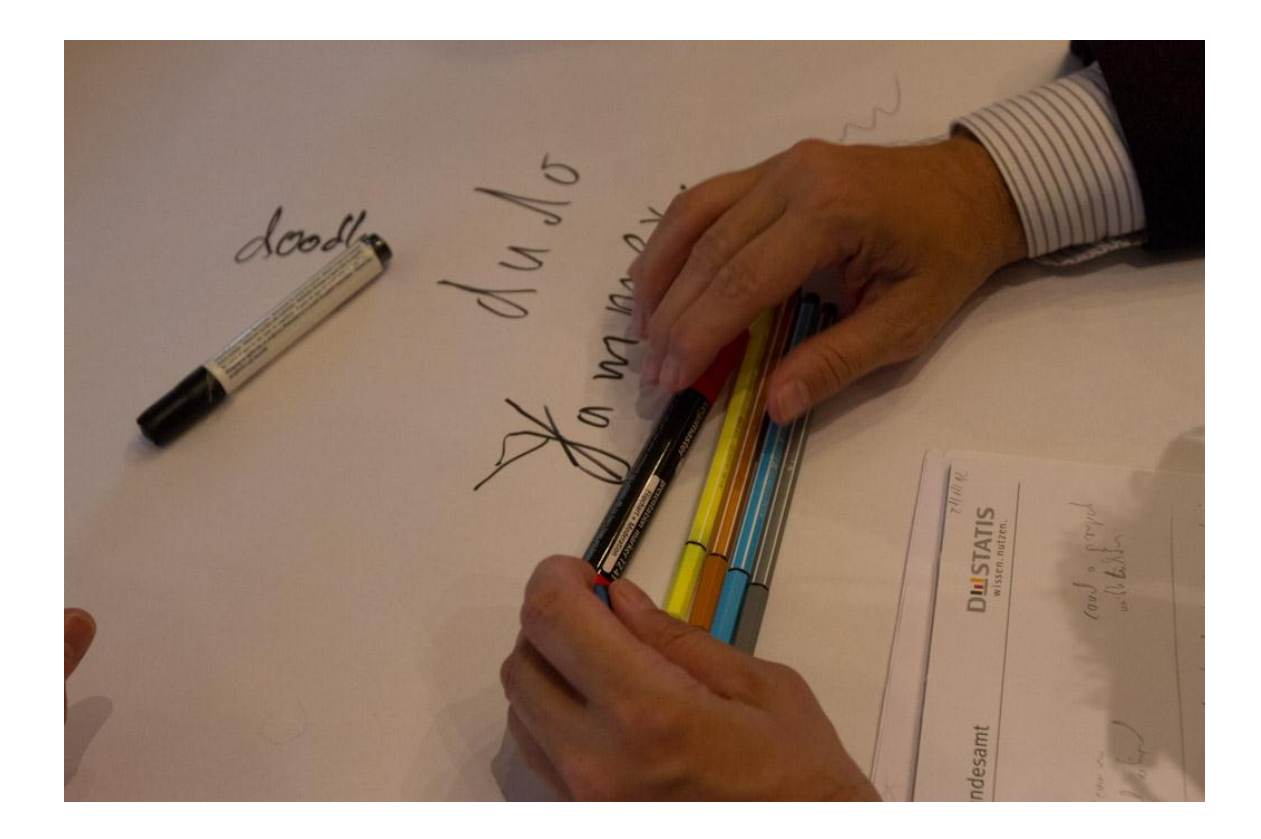

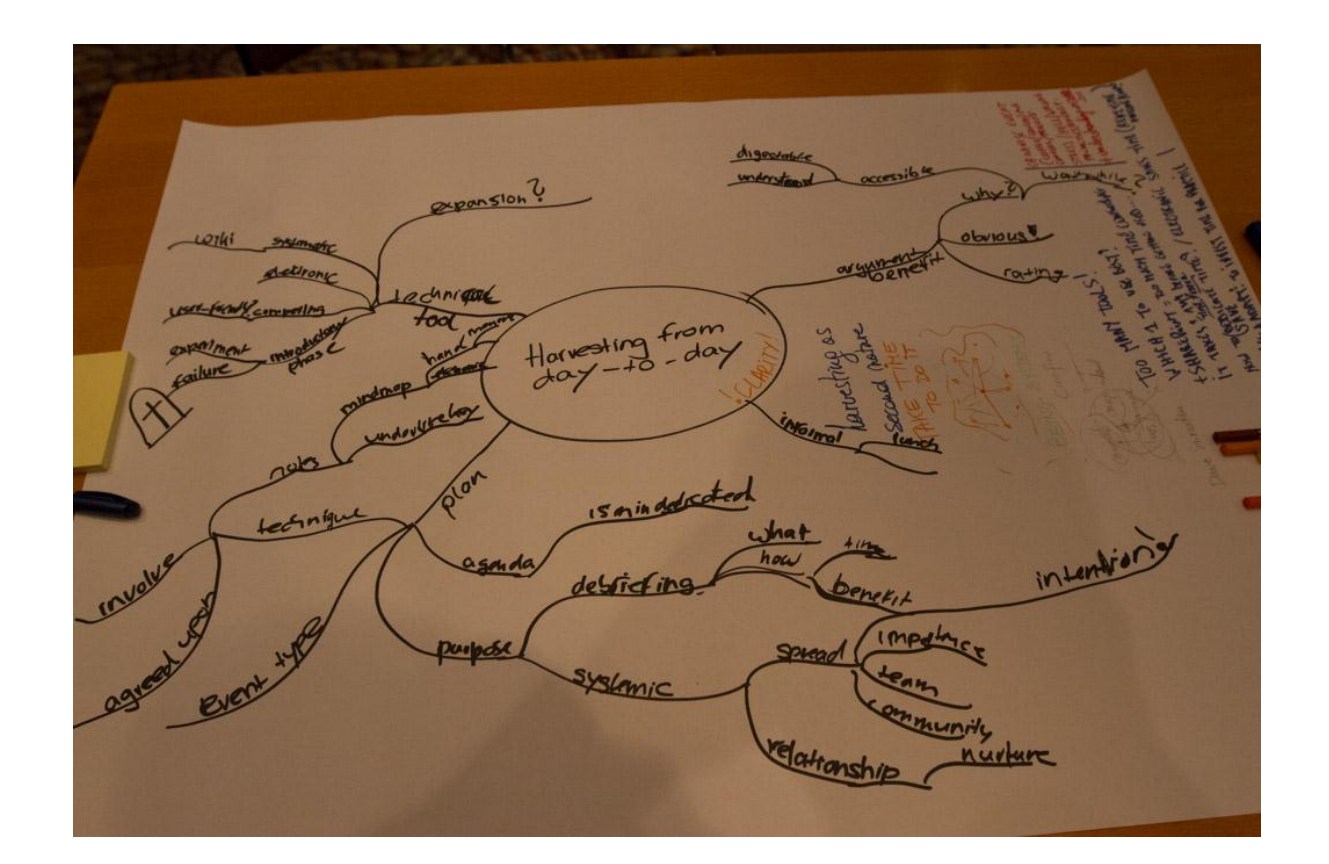

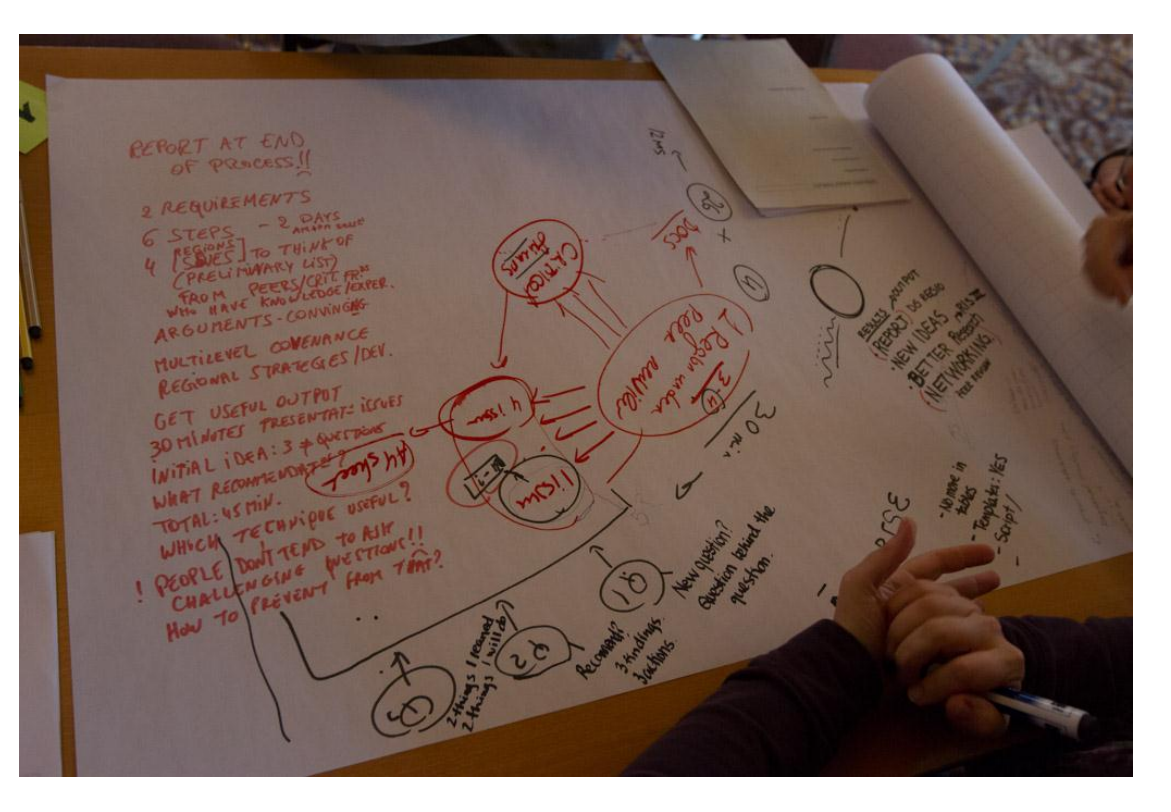

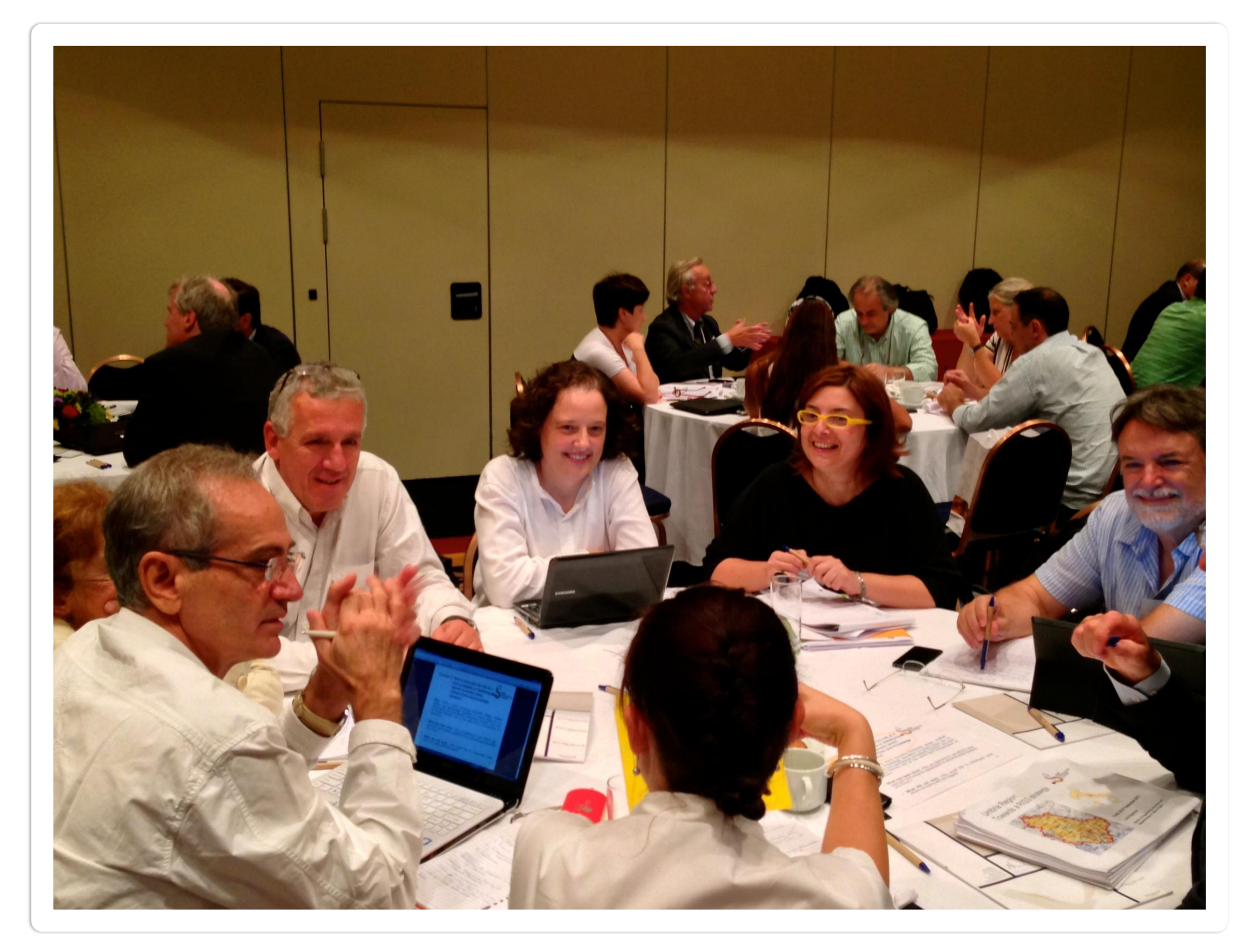

## Have fun and enjoy your day!